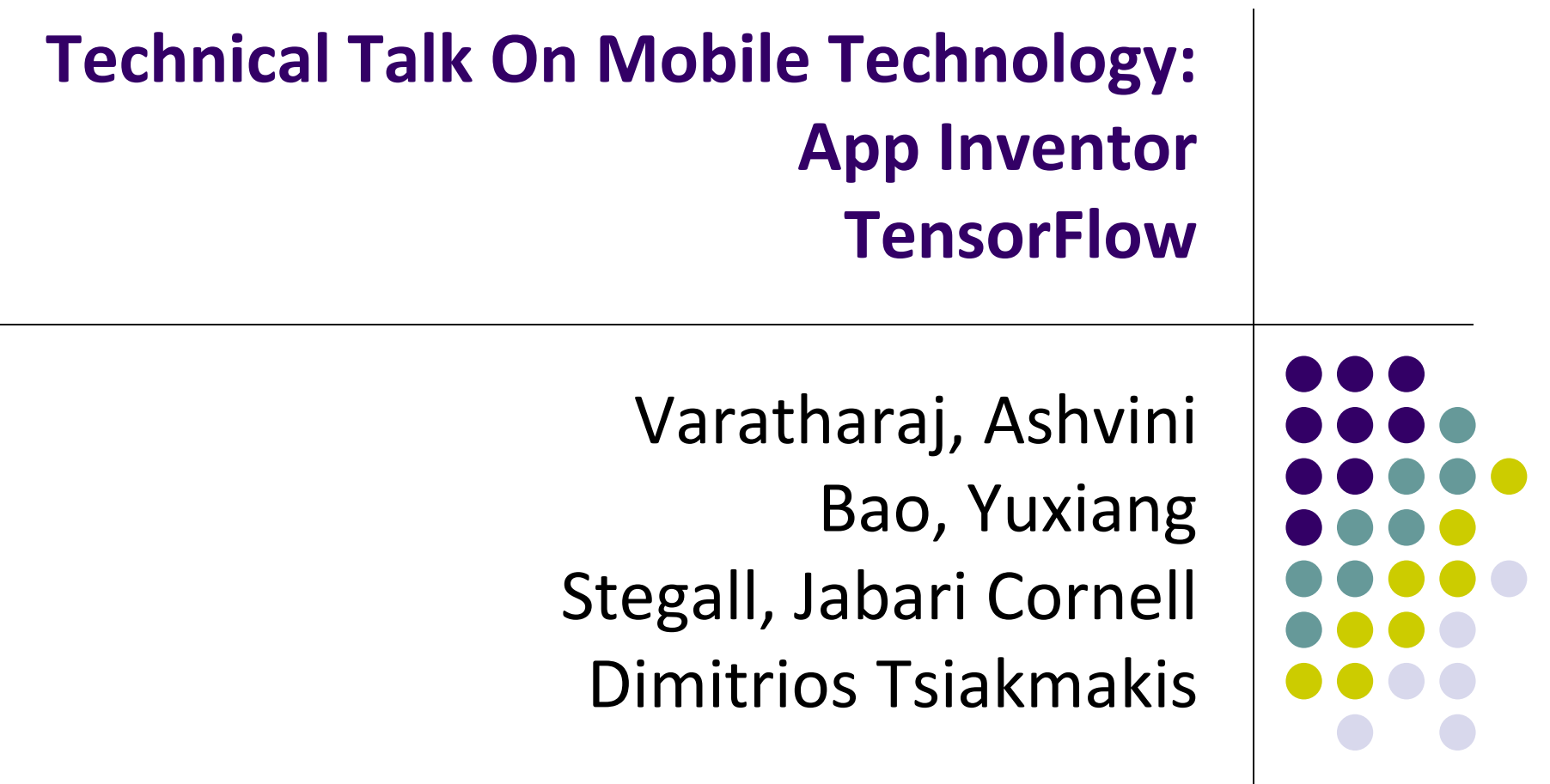

*Computer Science Dept. Worcester Polytechnic Institute (WPI)*

### **Appinventor: App Development For All**

- AppInventor
	- An Intuitive Visual Programming Environment
	- **GUI Android Developer for Beginners**
	- App Inventor for Educators
	- Use Case
	- **Quick App Inventor Tutorial**
	- Code Example

# **An Intuitive Visual Programming Environment**

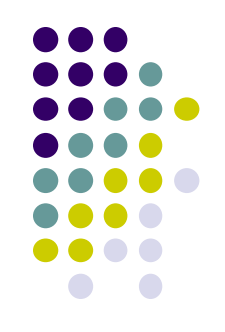

- App Inventor for Android is an open-source web application originally provided by Google
- Currently maintained by the Massachusetts Institute of Technology (MIT)
- The application was made available through request on July 12, 2010, and released publicly on December 15, 2010.
- The App Inventor team was led by Hal Abelson and Mark Friedman.
- App Inventor builds on previous work done on graphical programming languages such as StarlgogTNG and Openblocks library

## **GUI Android Developer for Beginners**

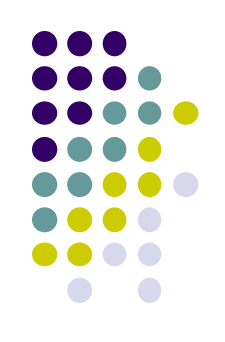

- **Beginner Friendly**
- Simple Drag & Drop GUI
- Simplifies complexity of user interface widgets
- Snap together blocks to create mobile phone applications

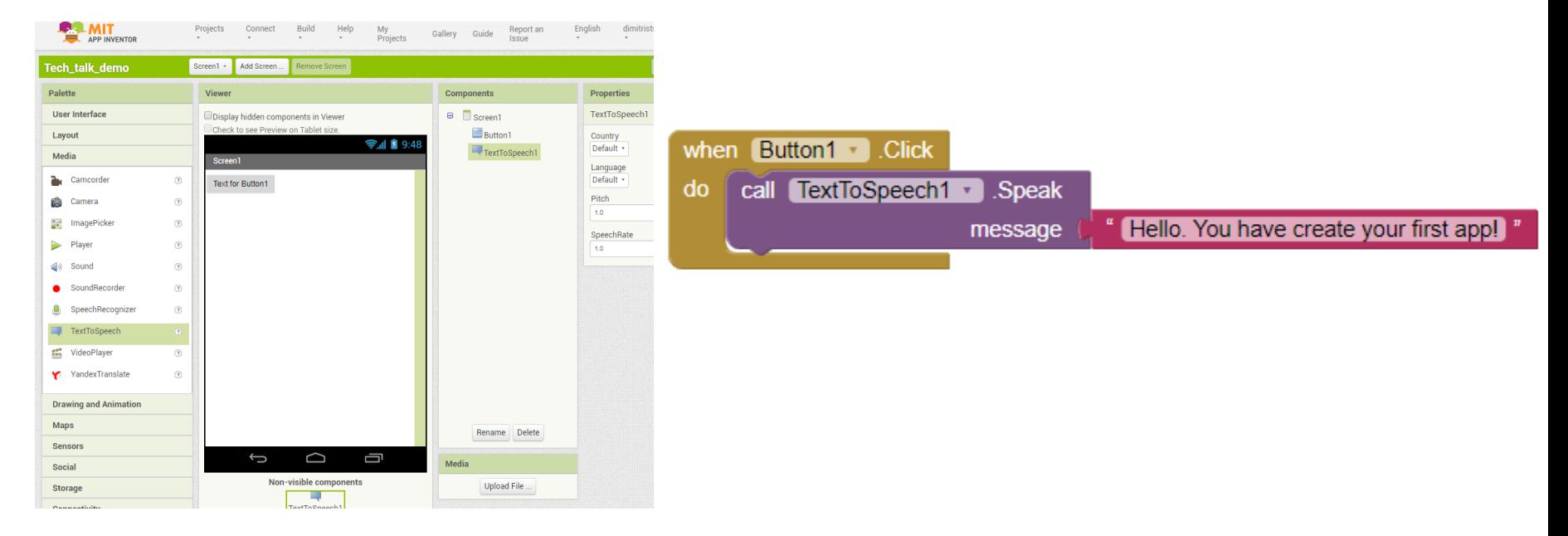

### **App Inventor for Educators**

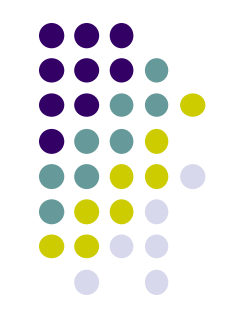

- AppInventor is typically used at the multiple levels of education for introductory programming classes.
- Instructors can integrate AppInventor their curriculum
- Also independent instructors can teach Appinventor as well.
- Appinventor has education community online intended as a common online area to share ideas, resources, and find answers to questions.
- <http://teach.appinventor.mit.edu/>

#### **AppInventor Use Case**

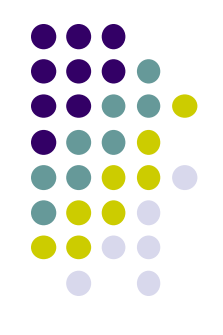

- In the fall 2009, App Inventor was used in a pilot program at a dozen universities as a tool to help teach students about a range of topics related to computer science, digital privacy and the importance of technology in society.
- During the semester, students created a variety of simple phone applications and explored some of the difficulties of developing on a mobile platform.

### **Quick App Inventor Live Tutorial**

<http://appinventor.mit.edu/explore/>

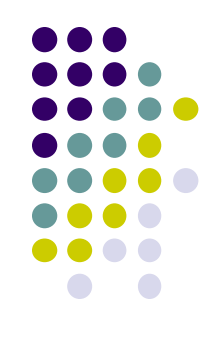